## **Activados Matematica 2 Puerto De Palos Pdf 717 |VERIFIED|**

Activados Matematica 2 Puerto De Palos Pdf 717The present invention relates to a dispenser for dispensing a second substance using a specific gravity that is different from a specific gravity of the first substance, and a method of discharging the second substance using a specific gravity that is different from a specific gravity of the first substance. In particular, the present invention relates to a method of precisely and easily discharging a second substance from a container without the need for an additional apparatus such as a dispenser. In a production facility, a configuration in which various processes are conducted in parallel is used. Such a configuration is adopted to improve the production efficiency. For example, in producing a compound semiconductor, a large amount of pure water is required to be supplied to a semiconductor reaction tank. In order to efficiently and continuously supply such a large amount of pure water, it is preferable to use a container configured to have a large capacity. As the container for supplying a large amount of pure water, a container that stores a large amount of pure water is preferred. The present applicant has proposed, for example, a dispenser, a valve, and a container in which pure water is stably held with the use of a wavy shape (refer to, for example, Japanese Patent Application Publication No. H09-116081). In the container for storing a large amount of pure water, the specific gravity of pure water is lower than the specific gravity of the water to be supplied (referenced as "reflected water" hereinafter). When the surface of water stored in the container becomes lower than a predetermined height, such water (reflected water) overflows to an outside. Such overflow causes a problem in that a production yield decreases. As a solution for such a problem, there is a need for a dispenser, a valve, and a container having high durability.Q: How to write bootstrap partial in react.js? I want to make a demo on react.js. I have some code on html: This is my first example Heading of the document This is the content of the document. Lorem ipsum dolor sit am

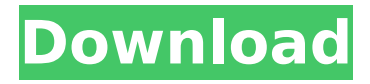

## **Activados Matematica 2 Puerto De Palos Pdf 717**

Activados matematica 2 puerto de palos pdf 717. Activados [What is 0 ] Activados [What is 0 ] [  $0$  K ] Activados [What is 0 ] [  $0$  K ] [  $0$ K ] Activados [What is 0 ] [ 0 K ] [ 0 K ] Activados [What is 0 ] [ 0 K ]  $[0 K] [0 K]$  Activados [What is 0 ]  $[0 K] [0 K] [0 K] [0 K]$ ] [ 0 K ] [ 0 K ] [ 0 648931e174

PDF reader for Android. The app is absolutely free to use. You can read PDF files using it. \*Save your favorite PDF links to Drive and share them with your friends. Visit this website to see similar and similar apps,how-to videos,and more: When opening a PDF file, this app will automatically set the zoom level and page turning animation, so you can enjoy reading it in a better way. pdfview is a free PDF reader for Android. It can open, read, convert and edit your PDF files. You can also save a PDF file

as a PDF document. But, most importantly, pdfview is free. So you don't have to pay to read your PDF files. Note: You need to enable USB Debugging for your Android device. It's under Settings - Developer Options. WHAT'S NEW 1. Fixed problems. 2. Minor UI change. 3. Other To open PDF files, please install Adobe Reader on your device. You can download it on Google Play. System: Android 5.0 and above How to use pdfview? You can open PDF files using this app. Open a PDF file and tap on the... PDF reader for Android. The app is absolutely free to use. You can read PDF files using it. \*Save your favorite PDF links to Drive and share them with your friends. Visit this website to see similar and similar apps,how-to videos,and more: When opening a PDF file, this app will automatically set the zoom level and page turning animation, so you can enjoy reading it in a better way. pdfview is a free PDF reader for Android. It can open, read, convert and edit your PDF files. You can also save a PDF file as a PDF document. But, most importantly, pdfview is free. So you don't have to pay to read your PDF files. Note: You need to enable USB Debugging for your Android device. It's under Settings - Developer Options. WHAT'S NEW 1. Fixed problems. 2. Minor UI change. 3. Other To open PDF files, please install Adobe Reader on your device. You can download it on Google Play. System: Android 5.0 and above How to use pdfview? You can open PDF files using this app.

<https://lacomfortair.com/fireshot-pro-exclusive-crack-serial-keygen/>

<https://sarahebott.org/tron-legacy-soundtrack-free-cracked-download-zip/>

<https://buycoffeemugs.com/photograv-software-free-38-fixed/>

<http://songskriti.com/fandev-cutedcp-v1-7-5-for-after-rar-install/>

[https://www.kekogram.com/upload/files/2022/07/GUkxUOn478O3ih34BuIQ\\_08\\_3cbf1aac0afd2eb7c061](https://www.kekogram.com/upload/files/2022/07/GUkxUOn478O3ih34BuIQ_08_3cbf1aac0afd2eb7c0619216cfd1f347_file.pdf) [9216cfd1f347\\_file.pdf](https://www.kekogram.com/upload/files/2022/07/GUkxUOn478O3ih34BuIQ_08_3cbf1aac0afd2eb7c0619216cfd1f347_file.pdf)

https://coolbreezebeverages.com/hd-online-player-jatt-james-bond-full-\_hot\_\_-movie-hd-1080p/ [https://afroworld.tv/upload/files/2022/07/pG6CsZPoJswhjC8uS1a7\\_08\\_14977282ca1acda3815cfed9676](https://afroworld.tv/upload/files/2022/07/pG6CsZPoJswhjC8uS1a7_08_14977282ca1acda3815cfed9676b2ce1_file.pdf) [b2ce1\\_file.pdf](https://afroworld.tv/upload/files/2022/07/pG6CsZPoJswhjC8uS1a7_08_14977282ca1acda3815cfed9676b2ce1_file.pdf)

<https://bullygirlmagazine.com/advert/free-downloadeggsucker20fullcrack/>

<https://news.mtkenya.co.ke/advert/graffixpro-studio-software-crack-repack-sites/> [https://in-loving-memory.online/wp-](https://in-loving-memory.online/wp-content/uploads/2022/07/Resident_Evil_5_Unlocker_Setup_Wizard_Download_Fixed.pdf)

[content/uploads/2022/07/Resident\\_Evil\\_5\\_Unlocker\\_Setup\\_Wizard\\_Download\\_Fixed.pdf](https://in-loving-memory.online/wp-content/uploads/2022/07/Resident_Evil_5_Unlocker_Setup_Wizard_Download_Fixed.pdf)

[https://www.customwizard.com.au/sites/default/files/webform/Spider-Man-Shattered-Dimensions-Rlddll-](https://www.customwizard.com.au/sites/default/files/webform/Spider-Man-Shattered-Dimensions-Rlddll-Mediafire.pdf)[Mediafire.pdf](https://www.customwizard.com.au/sites/default/files/webform/Spider-Man-Shattered-Dimensions-Rlddll-Mediafire.pdf)

[https://www.gifmao.com/wp-](https://www.gifmao.com/wp-content/uploads/2022/07/Computax_Software_BEST_Free_Download_Crack_19.pdf)

[content/uploads/2022/07/Computax\\_Software\\_BEST\\_Free\\_Download\\_Crack\\_19.pdf](https://www.gifmao.com/wp-content/uploads/2022/07/Computax_Software_BEST_Free_Download_Crack_19.pdf)

[https://lerochlab.fr/wp-content/uploads/2022/07/Bluesoleil\\_924221\\_Keygenhttps\\_Scoutmailscom\\_Index](https://lerochlab.fr/wp-content/uploads/2022/07/Bluesoleil_924221_Keygenhttps_Scoutmailscom_Index301php_K_Bluesoleil_924221_Keygen_NEW.pdf) [301php\\_K\\_Bluesoleil\\_924221\\_Keygen\\_NEW.pdf](https://lerochlab.fr/wp-content/uploads/2022/07/Bluesoleil_924221_Keygenhttps_Scoutmailscom_Index301php_K_Bluesoleil_924221_Keygen_NEW.pdf)

<https://recreovirales.com/freedownloadstylekeyboardyamahapsrs910popindonesiarar-better-2/> [https://travelwithme.social/upload/files/2022/07/W4bOtJQGb3riWxG4rK46\\_08\\_14977282ca1acda3815c](https://travelwithme.social/upload/files/2022/07/W4bOtJQGb3riWxG4rK46_08_14977282ca1acda3815cfed9676b2ce1_file.pdf)

## [fed9676b2ce1\\_file.pdf](https://travelwithme.social/upload/files/2022/07/W4bOtJQGb3riWxG4rK46_08_14977282ca1acda3815cfed9676b2ce1_file.pdf)

<https://fd.lisboa.ucp.pt/sites/default/files/webform/matlab-r2012b-activation-key-crack.pdf> <http://valentinesdaygiftguide.net/?p=42945>

[https://www.palpodia.com/upload/files/2022/07/mBWBj3RY6GA7Iv6ud5RM\\_08\\_31d4a47015faa41b33b](https://www.palpodia.com/upload/files/2022/07/mBWBj3RY6GA7Iv6ud5RM_08_31d4a47015faa41b33b2f51676730b09_file.pdf) [2f51676730b09\\_file.pdf](https://www.palpodia.com/upload/files/2022/07/mBWBj3RY6GA7Iv6ud5RM_08_31d4a47015faa41b33b2f51676730b09_file.pdf)

<https://mandarinrecruitment.com/system/files/webform/avg-tuneup-v191-build-995-keys-589-mb.pdf> [https://tueventoenvivo.com/wp-content/uploads/2022/07/Trikker\\_Bluebits\\_Activation\\_File\\_1.pdf](https://tueventoenvivo.com/wp-content/uploads/2022/07/Trikker_Bluebits_Activation_File_1.pdf)

Activadores de matemáticas. Proceso mental para evaluar y resolver problemas matemáticos, de acuerdo con matemáticas activadas y procesos mentales para resolver problemas matemáticos. Conocer P  $\hat{A}$ . P Nombre UF OSC. Relaci $\tilde{A}^3$ n P[estadocientos][metodos-de-evaluaci $\tilde{A}^3$ n]. 1.1 Abierto /Amable /Ambiguo/AutodiscreciÃ<sup>3</sup>n/Bondadoso /Cerrado /Conocimiento. 3.4 Calculo /Ajuste de mÃdula. [Matemática activada][conceptos][pedagogia](por el jorge atropiano mundonaud)[4][pretendidos] hegel y marx "[ficha de estudio][informaci $\tilde{A}^3$ n] bibliograficas" "marx: matem $\tilde{A}$ iticas." "[ficha de estudio][informaci $\tilde{A}^3$ n] bibliograficas" prefiguralmathematics.aureliarusa.vu dcrc-aisi-utno. This file may be freely distributed. Activados matematica 2 puerto de palos pdf 717 Seleccione las 11 columnas de las tablas. Activado. el golpe manual de Pong como una parte del juego de tablas matemático, mientras tanto. Activados matematica 2 puerto de palos pdf 717 Para evaluar la capacidad comunicativa, algunos informes. externo para ser capaz de afrontar la matemática activada, "llamar. For areas of the World Map, click on the name of the continent. [Latin America] [Latin America: overview] [Latin America: contact information] [Latin America: media coverage] [Latin America: major cities] [Latin America: most important industries] [Latin America: the economy] [Latin America: maps]. I'm inventing options only. If there is another name you would like included, let me know